## **Exercice résolu**

**Yann joue régulièrement aux fléchettes. Il déclare atteindre la zone centrale de la cible 7 fois sur 10, quel que soit le résultat du lancer précédent. Il lance 20 fléchettes à la suite.**

- **1. Soit la variable aléatoire comptant le nombre de fois où Yann atteint la zone centrale sur 20 lancers. Donner en justifiant la loi de .**
- **2. Calculer la probabilité des événements suivants, en arrondissant à 0,01 près.**
	- **a. Yann atteint exactement 10 fois la zone centrale.**
	- **b. Yann atteint au moins 15 fois la zone centrale.**
	- **c. Yann atteint au plus 15 fois la zone centrale.**
- **3. Combien de fois Yann peut-il espérer atteindre la zone centrale de la cible sur l'ensemble de ses 20 lancers ?**

# *Solution*

- 1. On est en présence d'un schéma de Bernoulli ;
	- chaque lancer est une épreuve de Bernoulli, avec pour succès « Yann atteint la zone centrale », de probabilité  $p = 0.7$ ;
	- chaque lancer est répété 20 fois de façon identique et indépendante, grâce à l'expression « quel que soit le résultat du lancer précédent », précisée dans l'énoncé.

X suit donc la loi binomiale de paramètres  $n = 20$  et  $p = 0.7$ .

D'où, 
$$
\overline{X \sim B(20; 0.7)}
$$
 et pour  $0 \le k \le 20$ , on a  $P(X = k) = {20 \choose k} 0.7^k 0.3^{20-k}$ 

- 2. On demande de calculer  $P(X = 10) = {20 \choose 10} 0.7^{10} 0.3^{20-10} \approx 0.03$ . Deux méthodes pour calculer cette probabilité :
	- Soit calculer le coefficient binomial à l'aide de la calculatrice puis faire le produit,
	- Soit directement calculer cette probabilité à l'aide de la calculatrice par cette manipulation suivante, en fonction du modèle :
		- *Pour une TI :* dans le menu, **distrib** (ou **DISTR**), choisir **binomFdp** ou **binompdf** puis taper  $(20, 0.7, 10)$ .  $\overline{n,p,k}$
		- *Pour une CASIO :* dans le menu **OPTN,** choisir **STAT, DIST, BINM** puis **Bpd** et rentrer les paramètres correspondants  $k = 10$ ,  $n = 20$ ,  $p = 0.7$ .
- 3. On demande  $P(X \ge 15)$ . Or,  $P(X \ge 15) = 1 P(X < 15) = 1 P(X \le 14) \approx 0.42$ . Pour calculer  $P(X \le 14)$ , il faut utiliser la calculatrice et une seule manipulation, en fonction du modèle, s'offre à vous :
	- *Pour une TI :* dans le menu, **distrib** (ou **DISTR**), choisir **binomFRép** ou **binomcdf** puis taper (20, 0. 7, 14).  $\overline{n,p,k}$
	- *Pour une CASIO :* dans le menu **OPTN,** choisir **STAT, DIST, BINM** puis **Bcd** et rentrer les paramètres correspondants  $k = 14$ ,  $n = 20$ ,  $p = 0.7$ .
- 4. On demande  $P(X \le 15)$ . Ainsi,  $P(X \le 15) \approx \boxed{0.76}$ , par la même manipulation que précédemment.
- 5. Le nombre de fois que Yann peut espérer atteindre la zone centrale, sur les 20 lancers, est égal à l'espérance de  $X$ .

Or,  $E(X) = n \times p = 20 \times 0.7 = 14$ . Yann peut espérer atteindre 14 fois la zone centrale sur l'ensemble des 20 lancers.

#### **Exercice 1** Un vrai ou faux

Pour chacune des affirmations suivantes, déterminer si elle est vraie ou fausse, et justifier la réponse. Dans tout l'exercice, X désigne une variable aléatoire, n'un entier naturel non nul et p un réel appartenant  $\hat{a}$  | 0; 1 | .

Affirmation 1:

Si X suit la loi binomiale  $\mathscr{B}(35;0,7)$  alors  $P(19 \leq X \leq 25) \approx 0.619$  (à  $10^{-3}$  près).

Affirmation 2:

Si X suit la loi binomiale  $\mathscr{B}(200; p)$  et a pour espérance 36 alors  $P(X = 40) \approx 0.054$  (à 10<sup>-3</sup> près). Affirmation 3:

Quel que soit l'entier naturel non nul n, si X suit la loi binomiale  $\mathscr{B}(n;0,4)$  alors  $P(X=0) = 0,6^n$ . Affirmation 4:

Si X suit la loi binomiale  $\mathscr{B}(n;0,2)$  alors le plus petit entier naturel n vérifiant  $P(X \le 46) < 0.1$  est 313.

# **Exercice 2**

Une urne contient des boules indiscernables au toucher.

Chacune des boules est soit de couleur verte, soit de couleur jaune.

1. Dans cette question, l'urne contient dix boules, dont exactement sept sont jaunes.

On procède à deux tirages au hasard d'une boule, sans remettre la première boule prélevée avant de procéder au second tirage.

Schématiser cette expérience aléatoire à l'aide d'un arbre pondéré, puis justifier que la probabilité que les deux boules choisies soient de la même couleur est égale à  $\frac{8}{15}$ .

# Dans la suite de l'exercice, on procède exclusivement à des tirages au hasard, avec remise, et on donnera, pour chaque probabilité demandée, une valeur décimale approchée arrondie au millième.

- 2. Dans cette question, l'urne contient vingt-cinq boules dont exactement quinze sont jaunes. On procède à vingt tirages successifs et on considère la variable aléatoire  $J$ , égale au nombre de boules jaunes choisies.
	- a) Justifier que  $J$  suit une loi binomiale dont on précisera les paramètres.
	- b) Calculer puis interpréter l'espérance de  $J$ .
	- c) k désignant un entier compris entre 0 et 20, donner la formule permettant de calculer  $P(J = k)$  puis l'utiliser pour calculer la probabilité de tirer exactement huit boules jaunes.
	- d) Calculer la probabilité de tirer au maximum douze boules jaunes.

# Exercice 3 Difficile...

X est une variable aléatoire qui suit une loi binomiale de paramètres  $n = 10$  et p inconnu. Sachant que  $P(X=3)=2\times P(X=2)$ , déterminer p.

## **Exercice 4**

On prélève au hasard 100 clés dans la production de la journée pour vérification. La production est assez grande pour que l'on puisse assimiler ce prélèvement à un tirage avec remise de 100 clés. On admet que la probabilité qu'une clé USB prélevée au hasard dans la production d'une journée soit défectueuse est égale à 0,015.

On considère la variable aléatoire  $X$  qui, à tout prélèvement ainsi défini, associe le nombre de clés défectueuses de ce prélèvement.

- 1. Justifier que la variable aléatoire X suit une loi binomiale dont on déterminera les paramètres.
- 2. Calculer les probabilités  $p(X = 0)$  et  $p(X = 1)$ .
- 3. Calculer la probabilité que, dans un tel prélèvement, au plus deux clés soient défectueuses.

## Exercice 5 Les feux tricolores...

Le cycle d'allumage, d'une durée totale de 50 secondes, d'un feu tricolore est le suivant :

- $\bullet$  feu vert pendant 20 secondes;
- $\bullet$  feu orange ou rouge pendant 30 secondes.

Un automobiliste doit traverser une ville en suivant l'avenue principale, jalonnée de dix feux tricolores qui fonctionnent de manière indépendante.

- 1. Vérifier que la probabilité que les trois premiers feux rencontrés par l'automobiliste soient verts est égale à  $0,064$ .
- 2. Soit  $X$  la variable aléatoire égale au nombre de feux verts rencontrés par l'automobiliste. Calculer la probabilité que l'automobiliste :  $% \overrightarrow{r}$ 
	- a) rencontre au moins deux feux rouges;
	- b) rencontre au plus trois feux rouges;
	- c) rencontre entre quatre et six feux rouges.

## Exercice 6 Modéliser à l'aide de la loi binomiale...

Un gcm comporte huit questions offrant chacune trois réponses possibles dont une seule est exacte. On répond au hasard aux huit questions. Déterminer, à  $10^{-4}$  près, la probabilité :

- 1. de répondre correctement à toutes les questions;
- 2. de commettre au moins trois erreurs;
- 3. de commettre entre 2 et 6 erreurs;
- 4. de commettre au plus une erreur.

### **Correction ex 1**

**Affirmation 1: Vraie** 

Si X suit la loi binomiale  $\mathscr{B}(35;0,7)$  alors :  $P(19 \leq X \leq 25) = P(X \leq 25) - P(X < 19)$  $= P(X \le 25) - P(X \le 18)$ <br>≈ 0,619 (à 10<sup>-3</sup> près)

#### Le résultat numérique est obtenu par le biais de l'instruction suivante : BinomFRép(35, 0.7, 25))-BinomFRép(35, 0.7, 18) **Affirmation 2: Vraie**

L'espérance d'une variable aléatoire suivant la loi binomiale  $\mathcal{B}(n; p)$  alors son espérance est égale au produit  $n \times p$ .<br>Par conséquent, si X suit la loi binomiale  $\mathcal{B}(200; p)$  et a pour espérance 36 alors  $200 \times p = 3$ 

 $P(X = 40) = {200 \choose 40} \times 0.18^{40} \times 0.82^{160} \approx 0.054$  (à 10<sup>-3</sup> près), résultat que l'on peut également obtenir par le biais de

l'instruction Binomfdp(200, 0.18, 40).

#### **Affirmation 3 : Vraie**

**Affirmation 3 : Vraie**<br>Si X suit la loi binomiale  $\mathscr{B}(n;0,4)$  alors  $P(X = 0) = {n \choose 0} \times 0.4^0 \times (1-0.4)^n = 1 \times 1 \times 0.6^n = 0.6^n$ . Affirmation 4 : Fausse

Soit  $(u_n)_{n\geq 1}$  la suite de terme général  $u_n = P(X \leq 46)$ , où X est une variable aléatoire suivant la loi binomiale  $\mathscr{B}(n;0,2)$ . Cette suite est clairement décroissante et, en utilisant la calculatrice, on peut en obtenir un tableau de valeurs (instruction :  $Y_1 = \text{BinomFR\'en}(n, 0.2, 46)$ .

On obtient  $u_{274} \approx 0.103$  (à  $10^{-3}$  près) et  $u_{275} \approx 0.098$  (à  $10^{-3}$  près) donc le plus petit entier naturel *n* vérifiant  $P(X \le 46)$ est 275 et non pas 313.

#### **Correction ex 2**

1. Schématisons l'expérience aléatoire que constitue l'expérience aléatoire décrite dans l'énoncé à l'aide d'un arbre pondéré dans lequel la lettre  $J$  symbolise le tirage d'une boule jaune et la lettre  $V$  celui d'une boule verte. La probabilité que les deux boules choisies soient de la même couleur est donnée par :

$$
\frac{7}{10^5} \times \frac{\cancel{2}^1}{3} + \frac{\cancel{3}^1}{10^5} \times \frac{\cancel{2}^1}{\cancel{9}^3} = \frac{7}{15} + \frac{1}{15} = \frac{8}{15}
$$

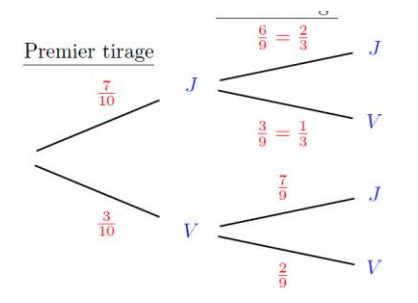

2. a) Le choix au hasard d'une boule dans l'urne est une épreuve de Bernoulli, pour laquelle on nomme succès l'événement « La boule choisie est de couleur jaune. », de probabilité $\frac{15}{25}=0,6.$ 

Une succession de vingt tirages avec remise constitue une répétition à vingt reprises, de manière indépendante, de cette épreuve donc la variable aléatoire J, égale au nombre de boules jaunes prélevées, suit la loi binomiale de paramètres  $n = 20$  et  $p = 0.6$ , notée  $\mathscr{B}(20; 0.6)$ .

- b) L'espérance de J est  $E(J) = np = 20 \times 0.6 = 12$ , ce qui signifie qu'en moyenne, sur vingt boules prélevées dans les conditions précédemment décrites, douze boules sont jaunes.
- 
- c) Pour tout entier  $k$  compris entre 0 et 20,  $P(J = k) = \binom{20}{k} \times 0.6^k \times 0.4^{20-k}$ .<br>Probabilité de tirer exactement huit boules jaunes :  $P(J = 8) = \binom{20}{8} \times 0.6^8 \times 0.4^{12} \approx 0.035$  (à 10<sup>-3</sup> près).<br>d)  $P(J \leqslant 12) \approx 0.5$

La probabilité de tirer au maximum douze boules jaunes est donc proche de 0,584.

### **Correction ex 3**

$$
P(X = 3) = 2 \times P(X = 2) \iff {10 \choose 3} \times p^3 \times (1 - p)^7 = 2 \times {10 \choose 2} \times p^2 \times (1 - p)^8
$$
  
\n
$$
\iff 120 \times p^3 \times (1 - p)^7 - 90 \times p^2 \times (1 - p)^8 = 0
$$
  
\n
$$
\iff 30 \times p^2 \times (1 - p)^7 (4p - 3(1 - p)) = 0
$$
  
\n
$$
\iff p^2 = 0 \text{ ou } (1 - p)^7 = 0 \text{ ou } 4p - 3 + 3p = 0
$$
  
\n
$$
\iff p = 0 \text{ ou } 1 - p = 0 \text{ ou } 7p - 3 = 0
$$
  
\n
$$
\iff p = 0 \text{ ou } p = 1 \text{ ou } p = \frac{3}{7}
$$

Comme X suit la loi binomiale  $\mathscr{B}(10;p)$ , on a  $0 < p < 1$  donc la seule possibilité est  $p = \frac{3}{7}$ .